# ユーザー定義独自エラーの作成 (PL/SQL)

ユーザー定義例外ハンドラーの作成方法

## DECLARE

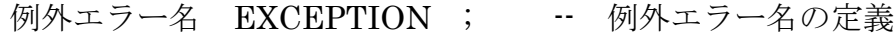

### BEGIN

/\* 処理 \*/

RAISE 例外エラー名 ; -- 例外エラーの発生 -- もしくは、 IF エラー条件 THEN RAISE 例外エラー名 ; -- 例外エラーの発生 END IF ;

#### **EXCEPTION**

WHEN 例外エラー名 THEN -- 例外エラー発生時の判断 /\* 例外エラー発生時の対応処理 \*/

## END ;

#### 使用例)

DECLARE

user\_error\_occurred EXCEPTION ; -- 例外エラー名の定義

## BEGIN

/\* 処理 \*/

RAISE user\_error\_occurred ; -- 例外エラーの発生 DBMS OUTPUT.PUT LINE( '正常処理の実行中です');

#### **EXCEPTION**

WHEN user\_error\_occurred THEN -- 例外エラー発生時の判断 /\* 例外エラー発生時の対応処理 \*/ DBMS OUTPUT.PUT LINE( 'ユーザー・エラーが発生しました') ;

END ; /

# Oracle が発生させるエラーで、例外名が特に決まっていないエラーに対して、特定の ORA-エラー番号に名前を付けて、例外ハンドラーで対処する方法

### **DECLARE**

例外エラー名 EXCEPTION ; -- 例外エラー名の定義 /\* ORA-エラー番号へのエラー名の紐づけ \*/ **PRAGMA EXCEPTION\_INIT (例外エラー名, -エラー番号);** 

### **BEGIN**

/\* SQL 文の処理 \*/

#### **EXCEPTION**

WHEN 例外エラー名 THEN -- 例外エラー発生時の判断 /\* 例外エラー発生時の対応処理 \*/

END ;

### 使用例)

DECLARE internal error EXCEPTION ; PRAGMA EXCEPTION\_INIT (internal\_error, -600) ;

#### BEGIN

/\* SQL 文の処理 \*/ DBMS\_OUTPUT.PUT\_LINE( '正常な処理を行っています') ;

## **EXCEPTION**

WHEN internal\_error THEN DBMS OUTPUT.PUT LINE( 'オラクルで、特殊なエラーが発生しました') ;

END ; /

# ユーザー業務の独自の視点で、独自のエラー番号とエラーメッセージを付けてユーザー独 自例外エラーを発生させる方法

但し、使用できるエラー番号は、‐20000~‐20999 まで

DECLARE

### BEGIN

/\* 処理 \*/

/\* 例外エラーの発生\*/

IF エラー条件 THEN

RAISE APPLICATION ERROR( エラー番号, 'エラーメッセージ') ; END IF ;

#### **EXCEPTION**

WHEN OTHERS THEN

## IF SQLCODE = エラー番号 THEN

/\* 対象エラー番号の例外エラー発生時の対応処理 \*/ DBMS OUTPUT.PUT LINE( 'エラーが発生しました。 ORA- ' || TO\_CHAR( SQLCODE, 'fm00000' ) || ' ' || SQLERRM ) ;

END IF ;

END ;

#### 使用例)

DECLARE

#### BEGIN

/\* 例外エラーの発生\*/ RAISE\_APPLICATION\_ERROR( -20018, '独自エラーメッセージ') ;

## **EXCEPTION**

WHEN OTHERS THEN

/\* 対象エラー番号の例外エラー発生時の対応処理 \*/

IF SQLCODE =  $-20018$  THEN

DBMS OUTPUT.PUT LINE( 'エラーが発生しました。 ORA- ' || TO\_CHAR( SQLCODE, 'fm00000' ) || ' ' || SQLERRM ) ;

END IF ;

END ;

 $\overline{1}$